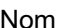

## **Bilan de mes activités**

Complétez le tableau ci-dessous :

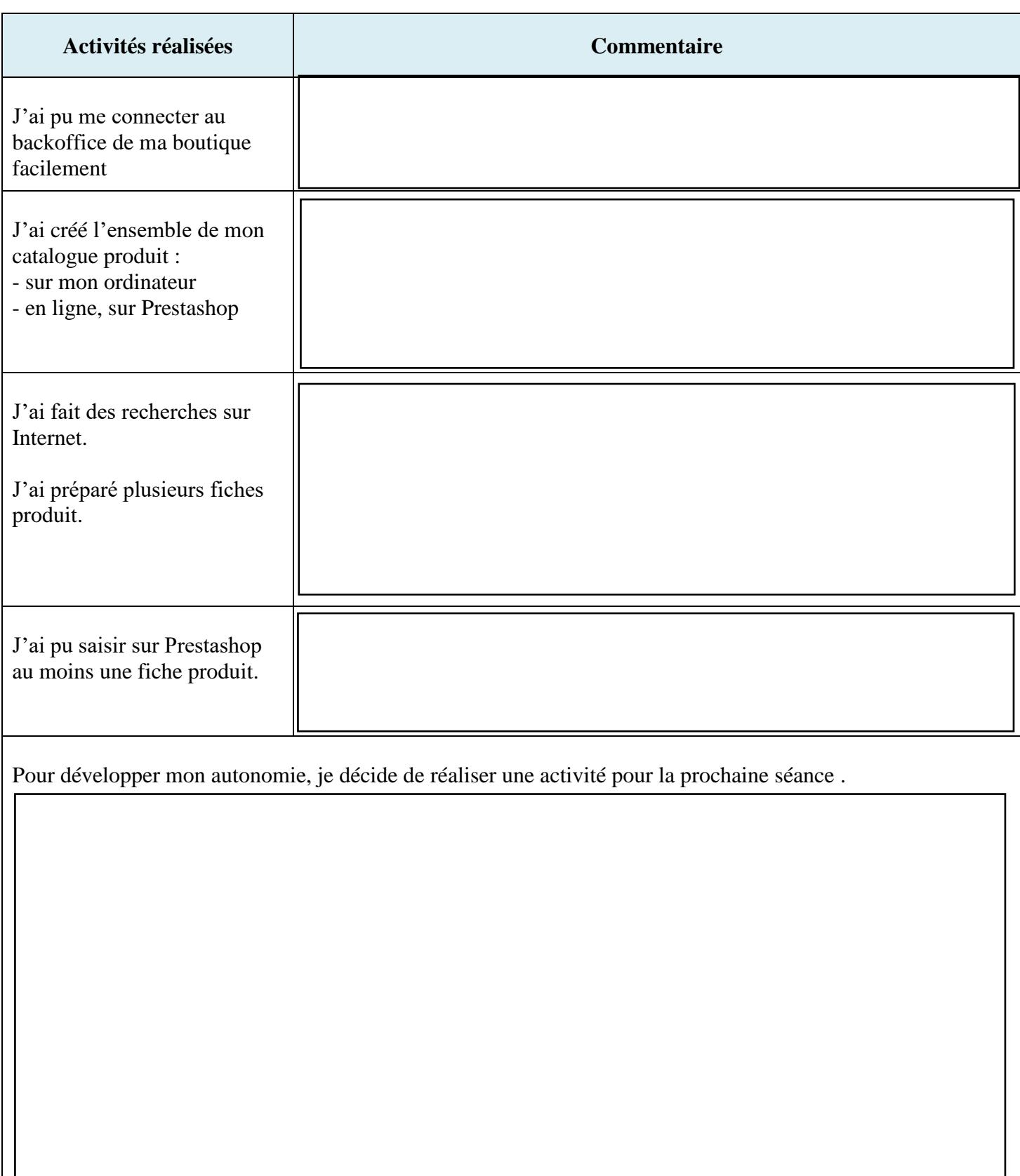

 $\sqrt{2}$